## **Εγχειρίδιο Χρήσης της Έξυπνης Εφαρμογής Wi-Fi Ewpe Διάγραμμα Σύνδεσης** Internet Κινητό/ άλλο δίκτυο Wi-Fi Δίκτυο Wi-Fi Οικιακό router Wi-Fi Δίκτυο Wi-Fi Cloud APP Έξυπνες οικιακές συσκευές

## **Συστήματα λειτουργίας**

Προϋποθέσεις λογισμικού:

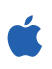

iOS 7.0 ή νεότερη έκδοση

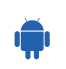

Android 4.0 ή νεότερη έκδοση

## **Εγκατάσταση και εφαρμογή**

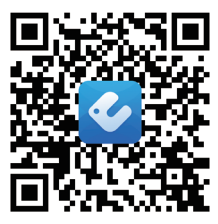

Link εγκατάστασης της εφαρμογής

Σκανάρατε το QR code ή αναζητήστε την εφαρμογή "Ewpe Smart" για να την κατεβάσετε και να την εγκαταστήσετε. Μόλις ολοκληρωθεί η εγκατάσταση, δημιουργήστε λογαριασμό και επιλέξτε τη μονάδα για να επιτύχετε απομακρυσμένη διαχείριση και LAN έλεγχο των έξυπνων οικιακών συσκευών σας.

Για περισσότερες πληροφορίες, παρακαλούμε ανατρέξτε στην ενότητα "Βοήθεια" της εφαρμογής.